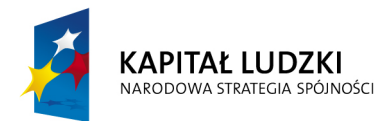

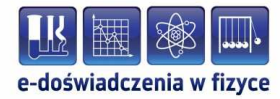

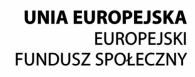

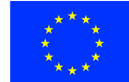

## **Podręcznik – zeszyt ćwiczeń dla uczniów**

# **Wahadło matematyczne**

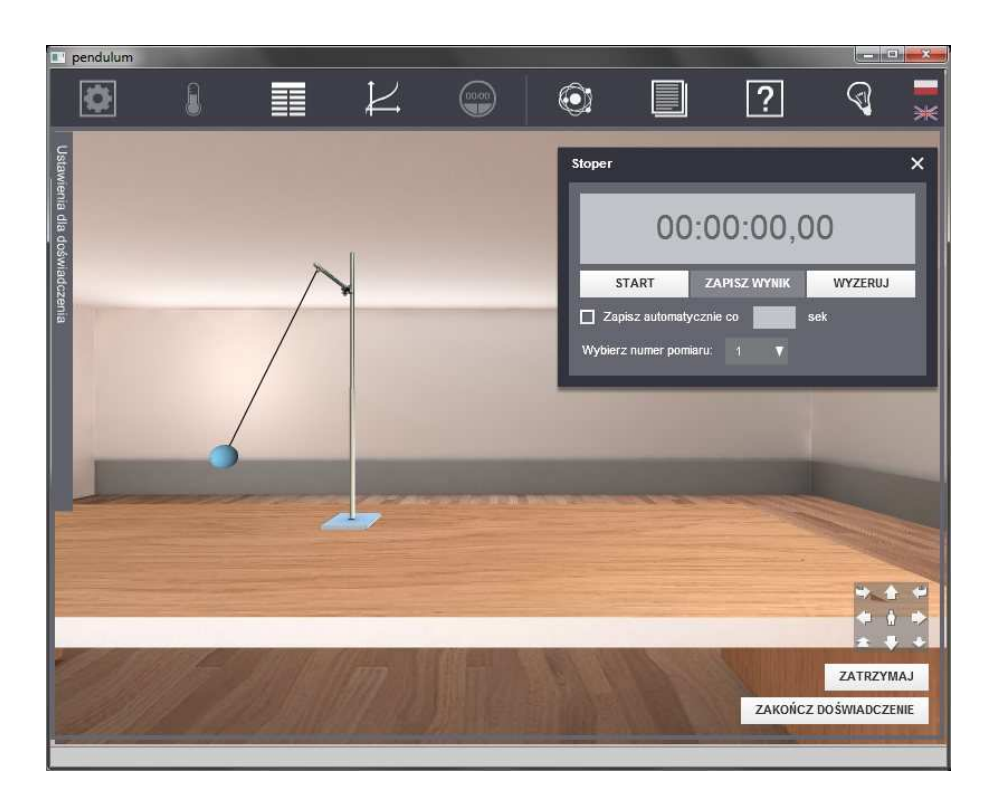

**Politechnika Gdańska, Wydział Fizyki Technicznej i Matematyki Stosowanej**  ul. Narutowicza 11/12, 80-233 Gdańsk, tel. +48 58 348 63 70 http://e-doswiadczenia.mif.pg.gda.pl

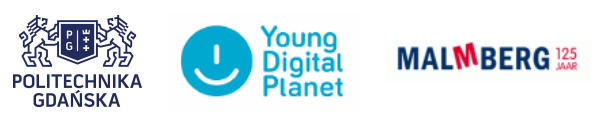

**"e-Doświadczenia w fizyce"** – projekt współfinansowany przez Unię Europejską w ramach Europejskiego Funduszu Społecznego

# **1 Model wahadła matematycznego**

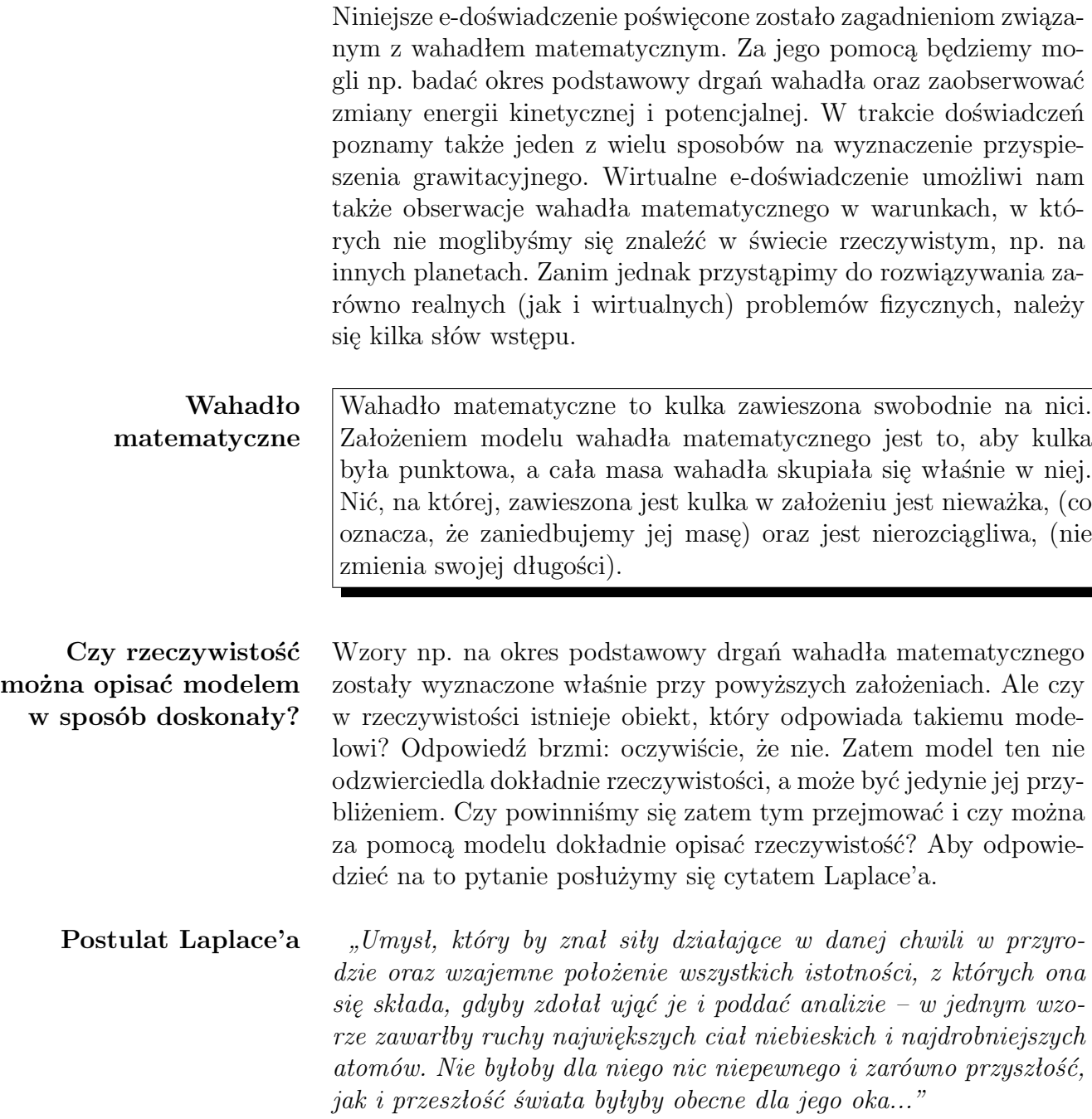

**Model może opisywać rzeczywistość dobrze, ale nie doskonale**

Zatem, najogólniej mówiąc, niemożliwym jest dokładne opisanie rzeczywistości za pomocą modelu. Skoro nie jesteśmy w stanie na lince powiesić, punktowej kulki to przynajmniej powinniśmy postarać się, aby ta kulka była jak najmniejsza. Wtedy, stosując model wahadła matematycznego do opisania naszego rzeczywistego wahadła, otrzymamy może nie doskonałe, ale z pewnością bardzo dobre rezultaty.

# **2 Okres podstawowy drgań wahadła matematycznego**

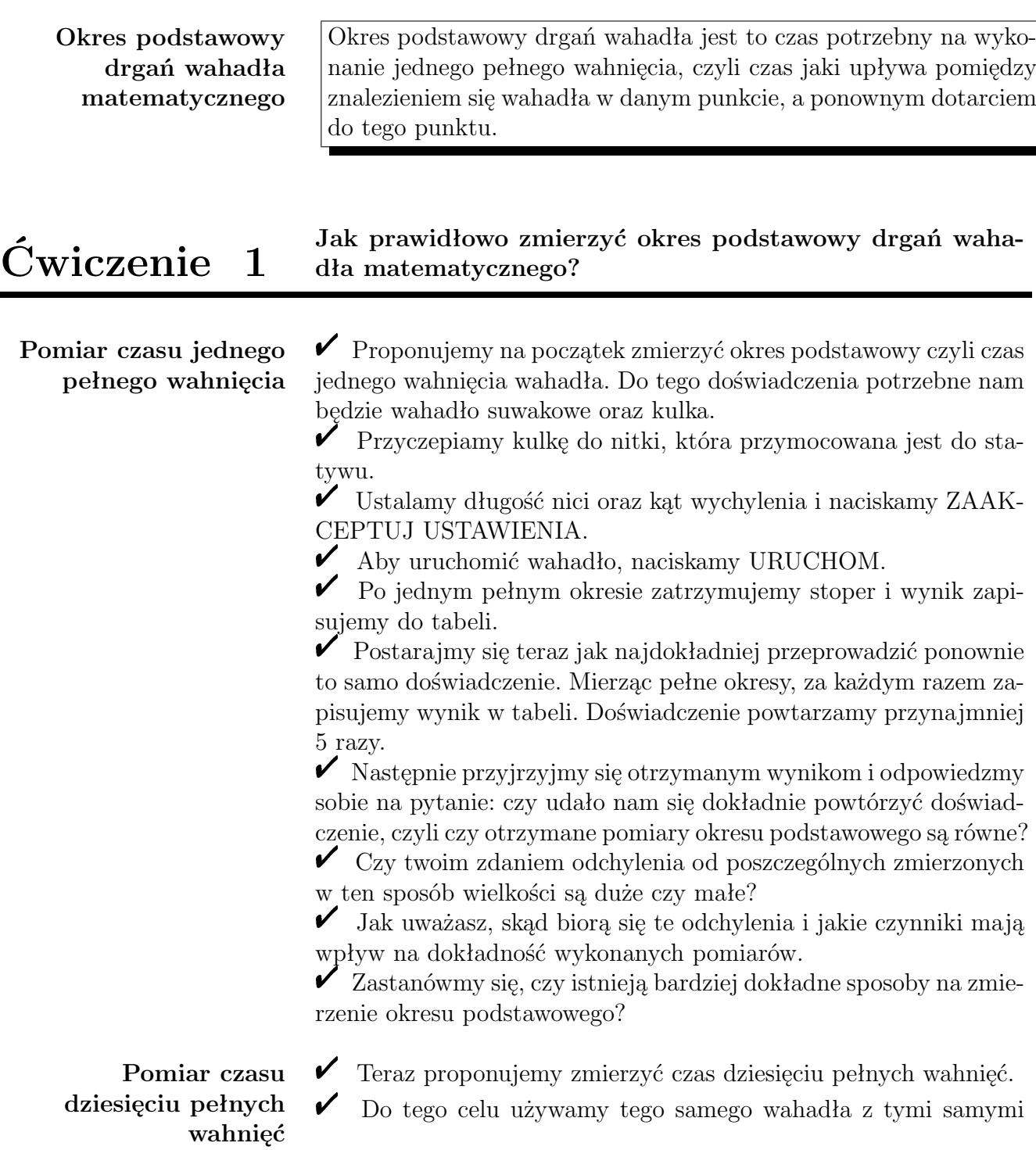

parametrami.

Po dziesięciu pełnych okresach zatrzymujemy stoper, wynik dzielimy przez 10 i zapisujemy do tabeli.

" Powtarzamy doświadczenie przynajmniej 5 razy.

 $\checkmark$  Teraz przyjrzyjmy się otrzymanym wynikom i odpowiedzmy sobie na pytanie: czy odchylenia od poszczególnych zmierzonych w ten sposób okresów podstawowych się zmniejszyły?

 $\checkmark$  Czy można powiedzieć, że pomiar okresu podstawowego w ten sposób daje dokładniejsze rezultaty?

Celem poniższych doświadczeń będzie poznanie podstawowych zależności, opisujących ruch wahadła matematycznego. Sprawdzimy, czy i w jaki sposób okres podstawowy drgań wahadła zależy od tego, jakie zastosujemy ciężarki, długości nici, czy kąt wychylenia. Postaramy się także odpowiedzieć na pytanie, jakiego typu są to zależności. By móc rozpocząć doświadczenie, powinniśmy najpierw zbudować odpowiedni zestaw doświadczalny. Na początku warto się więc zastanowić, co dokładnie chcemy zrobić. Czy tylko stwierdzić, że ewentualne zależności istnieją, czy może przeprowadzić badania na tyle dokładne i dobrze przemyślane, by móc wyznaczyć odpowiednie zależności?

## **Czy okres podstawowy drgań wahadła matematycznego zależy od masy zawieszonego ciężarka, długości nici i małych Ćwiczenie 2 kątów wychylenia?**

Zacznijmy od samego stwierdzenia (jakościowego), czy zmieniając odpowiednie parametry wahadła, jesteśmy w stanie zaobserwować istotne różnice w jego zachowaniu. Zanim zaczniemy konstruować układ, warto poczynić jeszcze jedną uwagę. Gdy przeprowadzamy badania porównawcze, często jedynym dla nas wyznacznikiem tego, czy dwa układy zachowują się różnie, jest nasze oko. Czasem jednak zmiany mogą być praktycznie niezauważalne. By jednak zapewnić sobie jak największe szanse zauważenia ewentualnych różnic, powinniśmy w ramach doświadczenia zadbać o jak największe zróżnicowanie danego parametru. Po tych uwagach jesteśmy już gotowi przystąpić do doświadczenia.

### **Zależność okresu drgań własnych wahadła od długości linki**

 $\blacktriangleright$  Do tego doświadczenia potrzebne będą dwa wahadła suwakowe oraz dwie kulki o identycznej masie.

" Przyczepiamy kulki do nici, które z kolei przymocowane są do statywów. Pojawi się możliwość określenia długości linek (za pomocą suwaka "linka"). Ustalmy je tak, by różnica ich długości

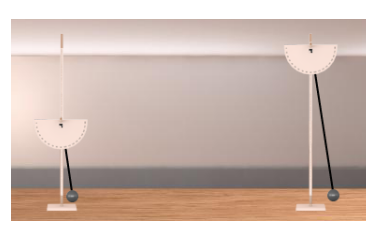

był znaczna. Tak skonstruowane wahadła odchylamy o pewien kąt. Zwróć uwagę, że kąt jest zaznaczony również poniżej, na kątomierzu. By mieć pewność, że nic innego nie wpłynie na przebieg naszego doświadczenia, wszystkie parametry (prócz długości linki) wybieramy takie same w obu wahadłach. Tak więc również kąt wychylenia ustawiamy taki sam w obu wahadłach.

Gdy skonstruowaliśmy wahadło i dobraliśmy odpowiednie parametry, nie pozostaje nam już nic innego, jak rozpocząć doświadczenie. Naciskamy więc ZAAKCEPTUJ USTAWIENIA, a następnie URUCHOM.

" Doświadczenie można powtórzyć dla różnych długości linki.

**Zależność okresu drgań własnych wahadła od masy ciężarka**

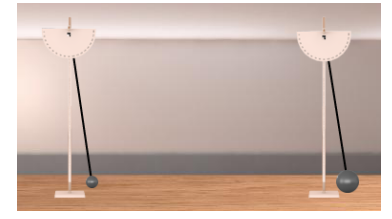

**Zależność okresu drgań wahadła od (małego) kąta wychylenia**

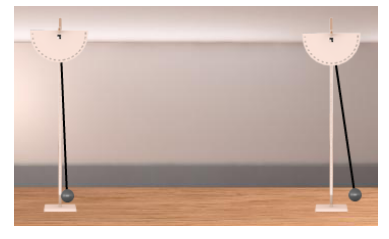

 $\checkmark$  W tym doświadczeniu, tak jak w poprzednim, potrzebujemy: dwa wahadła suwakowe oraz dwie kulki (tym razem o różnych masach). Procedura konstruowania układu wygląda identycznie jak poprzednio. Przymocowujemy więc kulki do wahadeł, ustalamy długość linek (tym razem długość musi być taka sama w obu wahadłach) i wychylamy wahadła o taki sam kąt. Gdy mamy już tak przygotowany układ, naciskamy ZAAKCEPTUJ USTAWIENIA, a następnie URUCHOM.

 $\triangledown$  Doświadczenie można powtórzyć dla różnych mas kulek.

 $\checkmark$  I tym razem konstrukcja układu doświadczalnego wygląda tak samo, jak przy badaniu zależności okresu od długości linki. Wykonujemy więc czynności, które są tam opisane, z tą tylko różnicą, że długości linek wybieramy tak, by miały taką samą długość.

" Wielkością, która będzie rozróżniać dwa wahadła, będzie kąt ich wychylenia. Wychylamy każde z wahadeł o różny kąt, postaraj się jednak, by żadne z wahadeł nie było wychylone o kąt większy niż 8°. (Aby dowiedzieć się dlaczego, wykonaj Ćwiczenie 4.)

" Powtórz doświadczenie dla różnych kątów wychylenia.

**Wnioski z ćwiczenia** Po powyższej serii doświadczeń możemy wyciągnąć już pewne wnioski co do zależności okresu drgań wahadła od parametrów, takich jak: długość linki, masa wahadła, kąt wychylenia. Jednakże wnioski te ograniczają się jedynie do stwierdzenia czy okres rośnie, maleje, czy nie zmienia się wraz ze zmianą odpowiednich parametrów. Nie potrafimy jednak w dalszym ciągu nic powiedzieć o sposobie tych zmian (czy okres zmienia się liniowo, kwadratowo, czy może jeszcze inaczej wraz ze zmianą danego parametru). By móc wyciągnąć bardziej szczegółowe wnioski, musimy przeprowadzić kolejną serię doświadczeń.

**Zależność okresu drgań własnych wahadła od**

**długości linki**

**W jaki sposób okres podstawowy drgań wahadła matematycznego zależy od masy zawieszonego ciężarka, długości Ćwiczenie 3 nici i małych kątów wychylenia?**

> Do tej serii doświadczeń będziemy potrzebowali jednego (odpowiednio przygotowanego) wahadła.

- $\boldsymbol{\mathcal{U}}$ Ze zbioru narzędzi wybierzmy wahadło suwakowe i kulkę.
- $\checkmark$ Ustalamy długość linki.
- $\checkmark$  Wychylamy wahadło o dany kąt (np. 8°).

 $\checkmark$  Dokonujemy pomiaru okresu wahadła (tak jak to było wykonane w Ćwiczeniu 1). Powyższą procedurę wykonujemy co najmniej 5 razy dla różnych długości nici (zachowując taki sam kąt wychylenia oraz masę kulki), zaczynając od najdłuższej, zmniejszając sukcesywnie po każdym pomiarze długość linki o 10 cm. Otrzymane wyniki przedstawmy na wykresie *T*(*l*) (okres drgań wahadła w zależności od długości nici).

 $\checkmark$  Zastanów się, w jaki sposób zmienia się okres podstawowy w zależności od długości nici. Jakiego rodzaju krzywą możesz dopasować do otrzymanych wyników?

 $\angle$  Ze zbioru narzędzi wybieramy wahadło suwakowe i kulkę.

 $\boldsymbol{\mathscr{C}}$ Ustalamy długość linki.

 $\checkmark$  Wychylamy wahadło o dany kąt (np. 8°).

 $\triangleright$  Dokonujemy pomiaru okresu wahadła.

" Powyższą procedurę powtarzamy co najmniej 5 razy dla różnych mas kulki (zachowując taką samą długość wahadła oraz kąt wychylenia wahadła). W trakcie doświadczenia powinniśmy skorzystać z jak najszerszego zakresu mas.

 $\blacktriangleright$  Otrzymane wyniki przedstawiamy na wykresie  $T(m)$  (okres drgań wahadła w zależności od masy wahadła).

" Zastanów się, jak zmienia się okres wahadła w zależności od masy wahadła. Jakiego rodzaju krzywą możesz dopasować do otrzymanych wyników?

**Zależność okresu drgań własnych wahadła od kąta wychylenia**

- $\boldsymbol{\mathcal{U}}$ Ze zbioru narzędzi wybierzmy wahadło suwakowe i kulkę,
- $\checkmark$ Ustalamy długość linki.
- $\checkmark$ Wychylamy wahadło o dany kąt.
- $\triangleright$  Dokonujemy pomiaru okresu wahadła.

" Powyższą procedurę powtarzamy co najmniej 5 razy dla różnych kątów wychylenia wahadła (zachowując taką samą długość wahadła oraz masę kulki). Zaczynamy od wychylenia 8°, zmniejszając

**Zależność okresu drgań własnych wahadła od masy wahadła** wychylenie o 2° na każdy pomiar okresu.

 $\overrightarrow{O}$  Otrzymane wyniki przedstawiamy na wykresie  $T(\theta_0)$  (okres drgań wahadła w zależności od kąta wychylenia wahadła).

 $\checkmark$  Zastanów się, jak zmienia się okres wahadła w zależności od kąta wychylenia wahadła. Jakiego rodzaju krzywą możesz dopasować do otrzymanych wyników?

W trakcie poprzednich doświadczeń, zawsze kładziony był nacisk na to, by wychylać wahadło o mały kąt (do 8°). Co bardziej dociekliwy uczeń spróbował zapewne wychylić wahadło ponad zakres "małych kątów". Wykonując takie doświadczenie, można dojść do wniosków zgoła innych niż te, które wyciągnęliśmy wykonując Ćwiczenie 2. Otóż okazuje się, że okres drgań wahadła rzeczywiście zależy od tego, o jaki kąt wahadło zostało wychylone, o ile jest on dostatecznie duży. By to pokazać, potrzebna jest niestety wiedza wykraczająca daleko poza program nauczania w szkole ponadgimnazjalnej. Dlatego też ograniczymy się w tym przypadku tylko do jakościowych obserwacji.

**Okres podstawowy drgań wahadła dla większych kątów wychylenia** Dla zaspokojenia ciekawości co bardziej zainteresowanych uczniów, poniżej przedstawiamy wzór opisujący okres drgań wahadła:

$$
T = 2\pi \sqrt{\frac{l}{g}} \left( 1 + \left(\frac{1}{2}\right)^2 \sin^2\left(\frac{\theta_0}{2}\right) + \left(\frac{1 \cdot 3}{2 \cdot 4}\right)^2 \sin^4\left(\frac{\theta_0}{2}\right) + \ldots \right). \tag{2.1}
$$

Co można również zapisać jako:

$$
T = 2\pi \sqrt{\frac{l}{g}} \sum_{n=0}^{\infty} \left[ \left( \frac{(2n)!}{(2^n n!)^2} \right)^2 \sin^{2n} \left( \frac{\theta_0}{2} \right) \right],\tag{2.2}
$$

gdzie:  $l$  – długość wahadła,  $q$  – przyspieszenie grawitacyjne,  $\theta_0$ wychylenie początkowe wahadła.

Z powyższych wzorów widać (gdy przemnożymy wszystkie elementy sumy wewnątrz nawiasu przez czynnik poza nawiasem), że postać pierwszego członu sumy, jest dokładnie taka sama, jak wzór na okres drgań wahadła, który poznaliśmy wcześniej. Po głębszej analizie można się również przekonać, że dla małych kątów wychylenia początkowego, kolejne elementy sumy są bardzo małe w porównaniu z pierwszym elementem. Dla przykładu, zobaczmy jak nasz wzór będzie wyglądał gdy przyjmiemy następujące dane dla wahadła:  $l = 1 \text{ m}; g = 9.8 \text{ m/s}^2; \theta_0 = 5^{\circ}.$ 

Obliczmy teraz wartości pierwszych trzech elementów sumy:

1) 
$$
2\pi \sqrt{\frac{l}{g}} = 2
$$
 s  
\n2)  $2\pi \sqrt{\frac{l}{g}} \left(\frac{1}{2}\right)^2 \sin^2 \left(\frac{\theta_0}{2}\right) = 0.00024$  s  
\n3)  $2\pi \sqrt{\frac{l}{g}} \left(\frac{3}{8}\right)^2 \sin^4 \left(\frac{\theta_0}{2}\right) = 6.39 \times 10^{-8}$  s

Porównując kolejne człony z pierwszym elementem widać, że już drugi element stanowi zaledwie około  $0.12\%$ <sub>0</sub>, każdy następny jest o kilka rzędów wielkości mniejszy. (Przypomnijmy, że by obliczyć stosunek procentowy *p* wielkości *a* i *b*, tj. aby dowiedzieć się ile procent wielkości *b* stanowi wielkość *a*, powinniśmy wykonać następującą operację: *p* = *a b* 100%.)

Z powyższych obliczeń widać wyraźnie, że tylko pierwszy człon sumy wnosi istotny wkład do okresu wahadła, natomiast zmiany związane z kolejnymi członami są praktycznie niezauważalne dla zwykłego obserwatora.

Co innego dzieje się jednak, gdy wychylimy wahadło o większy kąt. Jako zadanie możesz policzyć jaki wkład dają kolejne elementy sumy, gdy wychylimy wahadło o kąt np. 75°.

**Czy popełniamy błąd, stosując wzór** *T* = 2*π* s *l g* **dla więk-Ćwiczenie 4 szych kątów wychylenia?**

> My natomiast zajmiemy się teraz przygotowaniem odpowiedniego układu doświadczalnego by móc zaobserwować istotne różnice przy wychyleniach o duże kąty.

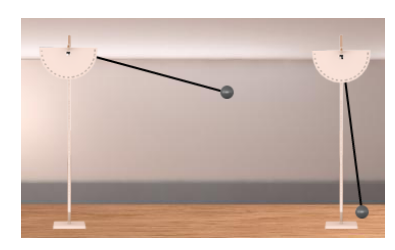

 $\blacktriangleright$  Do zestawu doświadczalnego potrzebujemy: dwa wahadła suwakowe, dwie kulki o takiej samej masie.

 $\mathbf{v}$  Przyczepiamy do każdego z wahadeł kulkę. W tym miejscu zastanówmy się jeszcze, jaka długość linki będzie najlepsza do wygodnej obserwacji różnic w okresie drgań. Następnie wychylamy wahadła o odpowiednie kąty. By jak najwyraźniej zobaczyć różnicę w okresie, kąty wybierzmy tak, by znacznie różniły się od siebie. Dla przykładu niech to będą wychylenia z powyższych zadań, więc 5°oraz 75°. Przy tak dobranych kątach różnicę widać już przy pierwszym wahnięciu.

 $\checkmark$  Spróbuj też wykonać doświadczenie dla innych kątów początkowych. Zastanów się, jak zmienia się okres wraz ze wzrostem kąta początkowego.

**Jaki błąd popełniamy stosując wzór** *T* = 2*π* s *l g* **dla więk-Ćwiczenie 5 szych kątów wychylenia?**

> Gdy już przeprowadziliśmy wstępne badania jakościowe, spróbujmy wyciągnąć wnioski bardziej konkretne.

 $\triangledown$  Do skonstruowania układu potrzebne będą:

– statyw suwakowy,

– dowolna kulka.

 $\checkmark$  Zmontujmy zestaw z powyższych komponentów, mocując kulkę na lince statywu. Wybierzmy długość linki tak, by jak najłatwiej mierzyło się okres wahadła (nie może być on więc zbyt krótki, byśmy na czas mogli zatrzymać stoper).

 $\angle$  Z tak skonstruowanym wahadłem przeprowadźmy teraz serię eksperymentów polegającą, na wyznaczaniu okresu drgań wahadła w zależności od początkowego wychylenia wahadła. Tutaj znowu przyda nam się wiedza z Ćwiczenia 1.

 $\checkmark$  Zacznijmy od konkretnego kąta wychylenia początkowego, niech to będzie 5°, by następnie sukcesywnie zwiększać początkowy kąt o 5°, aż dojdziemy do maksymalnej możliwej wielkości wychylenia, tj. 90°. Pamiętajmy jednocześnie, by zachować pozostałe parametry nie zmienione.

 $\triangledown$  Dane otrzymane z pomiarów warto oczywiście notować w tabeli, by następnie móc je przedstawić na wykresie.

**Podsumowanie rozdziału** Na koniec zastanówmy się jeszcze raz nad całym zagadnieniem i nad tym co udało nam się wykazać. Za pomocą doświadczenia pokazaliśmy, że wzór na okres podstawowy drgań wahadła matematycznego  $T = 2\pi \sqrt{\frac{l}{g}}$  poprawny jest tylko dla małych kątów wychylenia początkowego. Warto też zdać sobie sprawę z tego, że układ pełni rolę tzw. oscylatora harmonicznego tylko wtedy, gdy można zastosować podstawowy wzór na okres wahadła tj. dla małych wychyleń początkowych. Informacja ta ma dość daleko idące konsekwencje w fizyce i technice, o których nie będziemy tu wspominać. Pokazaliśmy również, że w rzeczywistości okres drgań wahadła zależy od wychylenia początkowego. Niemniej jednak błąd, jaki popełniamy przy korzystaniu ze wzoru podstawowego jest tym mniejszy, im mniejszy jest początkowy kąt wychylenia. Jak to zostało pokazane na przykładzie, dla  $\theta_0 = 5^{\circ}$ , popełniony błąd wynosi około 0,12\%.

# **3 Wpływ siły grawitacji na wahadło matematyczne**

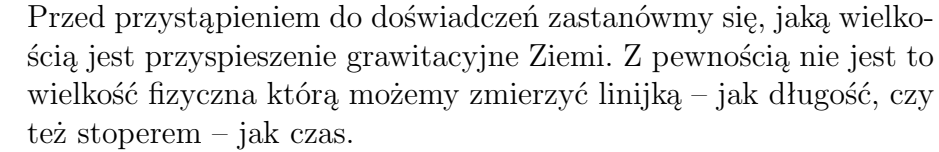

### **Wielkości fizyczne mierzalne pośrednio i bezpośrednio**

Takie wielkości fizyczne, które można zmierzyć wprost przy użyciu jednego przyrządu, nazywamy wielkościami mierzalnymi bezpośrednio. Niestety, nie ma takiego przyrządu, który pozwoli nam bezpośrednio zmierzyć stałą przyspieszenia grawitacyjnego. Co więcej, nie jest to wielkość, którą można bezpośrednio dotknąć, czy choćby zobaczyć. Wniosek: przyspieszenie grawitacyjne nie jest wielkością mierzalną bezpośrednio. Nie oznacza to oczywiście, że doświadczalnie w ogóle nie można jej zmierzyć. Jeśli tylko istnieje zależność pomiędzy przyspieszeniem grawitacyjnym a innymi wielkościami, które można zmierzyć bezpośrednio w prosty sposób, to możemy to zrobić. Wielkości fizyczne, które mierzymy w ten właśnie sposób nazywane są wielkościami mierzalnymi pośrednio. Aby je zmierzyć, trzeba najpierw zmierzyć wielkości mierzalne bezpośrednio, a następnie skorzystać ze wzoru, który łączy wszystkie te wielkości.

**Jak w prosty sposób zmierzyć przyspieszenie grawitacyjne Ziemi**

Tak właśnie postąpimy w tym doświadczeniu. Zmierzymy wartość przyspieszenia grawitacyjnego Ziemi poprzez pomiar wielkości, które zmierzyć łatwo. Wzór na okres podstawowy drgań wahadła matematycznego dla małych kątów wychylenia  $T = 2\pi\sqrt{\frac{l}{g}}$  łączy trzy wielkości fizyczne: długość linki i okres podstawowy drgań tego wahadła, które zmierzyć łatwo, z przyspieszeniem grawitacyjnym, do pomiaru którego nie mamy bezpośredniej aparatury. Zatem, w tym doświadczeniu naszymi wielkościami mierzalnymi bezpośrednio będą: długość linki wahadła matematycznego, którą możemy w prosty sposób zmierzyć za pomocą linijki i okres podstawowy drgań wahadła, który możemy zmierzyć za pomocą stopera.

### **Wybór elementów do e-doświadczenia i przygotowanie stanowiska pracy**

# **Pomiar przyspieszenia grawitacyjnego Ziemi przy pomocy Ćwiczenie 6 wahadła matematycznego**

 $\angle$  Z "menu" z dostępnymi elementami do zbudowania doświadczenia, wybieramy statyw suwakowy i kulkę.

Mocujemy kulkę do linki na statywie.

 $\checkmark$  Ustalamy długość nici.

Klikamy na opcje tabelki, by dostosować ją do naszych potrzeb.

Kolumnom przyporządkujemy wielkości, które chcemy zmierzyć lub obliczyć. Potrzebne nam będą:

– czas, np. 10 pełnych wahnięć: tryb stoper,

– wzór na okres podstawowy w zależności od czasu i ilości wahnięć, tak jak to było wyznaczone w Ćwiczeniu 1: tryb wzór,

– wzór na przyspieszenie grawitacyjne – można go otrzymać w wyniku przekształcenia wzoru *T* = 2*π* s *l g* : tryb wzór.

 $\blacktriangleright$  Nie zapominajmy o tym, że do nagłówka każdej kolumny należy podać jednostki fizyczne wprowadzonej wielkości fizycznej.

#### **Wykonanie e-doświadczenia**

 $\blacktriangleright$  Mierzymy długość linki i pomiar zapisujemy w tabelce. Pomiar długości linki należy przeprowadzić od punktu zawieszenia linki, do środka kulki. Jeśli trudno nam dokładnie odczytać na skali podziałki położenie środka, możemy zmierzyć odległość *l*<sup>1</sup> – od punktu zawieszenia do górnej granicy kulki i odległość  $l_2$  – od punktu zawieszenia do dolnej granicy kulki. Wtedy długość linki będzie równa średniej arytmetycznej  $\frac{l_2 + l_1}{2}$ .

2

 $\boldsymbol{\mathscr{C}}$ Wychylamy wahadło na niewielki kąt (*α <* 8°).

 $\checkmark$  Równo po 10 wahnięciach zatrzymujemy stoper, a czas automatycznie zapisze się w tabelce: możemy użyć do tego celu funkcji na stoperze ZAPISZ AUTOMATYCZNIE.

 $\checkmark$  Jeśli wzory w tabelce są poprawne, w kolumnach obok pojawią się wyliczone: okres podstawowy i przyspieszenie grawitacyjne.

" Pomiar powtarzamy przynajmniej 5 razy dla tej samej długości nici. Oczywiście, czym więcej pomiarów wykonamy, tym dokładniejszy będzie nasz wynik.

**Opracowanie wyników**  $\checkmark$  Warto w tym momencie przyjrzeć się naszym wynikom w tabelce i sprawdzić, czy np. okresy podstawowe nie różnią się znacznie od siebie. Jeśli zdarzy się, że któryś z pomiarów znacznie odbiega od pozostałych, po prostu go odrzucamy. Może się tak zdarzyć np. w momencie gdy pomylimy się w odliczaniu okresów podstawowych.

" Wyznaczamy średnią arytmetyczną z otrzymanych wartości przyspieszenia grawitacyjnego. Będziemy ją oznaczać *gsr*.

" Porównujemy nasz wynik *gsr* z wartością tablicową. Najprawdopodobniej nie zgadza się on z nią w 100%, jednak jest do niej dość zbliżony.

" Teraz musimy oszacować niepewności pomiarowe. W naszym doświadczeniu wynikają one z niedokładnego wyznaczenia długości linki i okresu podstawowego wahadła. Przyjmijmy, że niepewność pomiaru długości linki to 1 mm, bo taka jest właśnie skala na linijce. Oznaczamy ją ∆*l* = 0,001 m. Przyjmijmy, że niepewność pomiaru 10 okresów podstawowych to 1 s. Można powiedzieć, że dokładność pomiarów w tej sytuacji jest uzależniona od naszych obserwacji i czasu reakcji, więc możliwe jest zatrzymanie stopera sekundę za szybko lub za późno. Zatem niepewność pojedynczego pomiaru okresu podstawowego wynosi 0,1 s i będziemy go oznaczać  $\Delta T = 0.1$  s.

 $\checkmark$  Znając niepewności pomiaru długości linki i okresu podstawowego, możemy wyznaczyć niepewność wyznaczonej wartości przyspieszenia ziemskiego, która wyraża się wzorem:

$$
\Delta g_{sr} = \frac{g_{sr}}{l} \Delta l + 2 \frac{g_{sr}}{T} \Delta T.
$$

 $\checkmark$  Teraz możemy zapisać wartość otrzymanego pomiaru z uwzględnieniem niepewności:  $g = g_{sr} \pm \Delta g_{sr}$ .

**Analiza wyników i wnioski z ćwiczenia** " Sprawdź czy otrzymana wartość wyznaczonego doświadczalnie przyspieszenia grawitacyjnego *gsr* nie odbiega od wartości tablicowej więcej niż o ∆*gsr*. Jeśli doświadczenie nie wyszło poprawnie, wykonaj je jeszcze raz. Sprawdź czy:

> – dokładnie wyznaczyłeś długość linki i wynik wpisałeś w prawidłowych jednostkach,

> – dokładnie wyznaczyłeś okres drgań wahadła – czym większa jest liczba wahnięć tym mniejszy jest błąd pomiarowy,

> – znasz wszystkie potrzebne wzory i dokładnie wpisałeś je do tabelki,

– poprawnie wpisałeś jednostki,

- kąty wychylenia nie były zbyt wielkie.
- **Zastanów się**  $\checkmark$  Który czynnik ma większy wpływ na dokładność wyniku: niedokładne wyznaczenie okresu podstawowego, czy niedokładne zmierzenie długości linki wahadła?

" Czy można powyższe doświadczenie przeprowadzić w warunkach domowych? Jeśli tak, to jakich potrzebujemy przedmiotów do zmierzenia wartości przyspieszenia ziemskiego?

 $\triangledown$  Na czym polega różnica pomiędzy doświadczeniem przeprowadzonym wirtualnie przy pomocy zestawu e-doświadczeń, a doświadczeniem przeprowadzonym w rzeczywistym świecie? Jak uważasz, w którym przypadku pomiary przeprowadzane są dokładniej i dlaczego?

# **4 Wahadło matematyczne w różnych układach odniesienia**

**Układy inercjalne i nieinercjalne** Dotychczas wszystkie ćwiczenia przeprowadzaliśmy w laboratorium fizycznym. Tym razem przeprowadzimy szereg ćwiczeń i doświadczeń w windzie i w pociągu. Zanim jednak do nich przystąpimy, zastanówmy się, co odróżnia układ odniesienia związany z laboratorium od układów odniesienia związanych z windą czy pociągiem? Zapewne każdy czytelnik odpowie, że laboratorium fizyczne nie porusza się, natomiast winda i pociąg – owszem.

**Eksperyment myślowy z muchą i pociągiem** Zróbmy sobie mały eksperyment. Do tego eksperymentu potrzebna będzie wyobraźnia, może także się przydać kawałek kartki i ołówek do rozrysowania sytuacji. Wyobraźmy sobie pociąg z nieskończenie długim wagonem. Na tę chwilę naszego eksperymentu, pociąg nie porusza się – stoi na peronie. Na peronie stoi także pierwszy obserwator, obserwuje pociąg i przez okno pociągu to co się dzieje w jego środku. Zauważa, że w pociągu lata mucha, a dokładnie unosi się w powietrzu w jednym punkcie. W tym miejscu bardzo ważnym jest abyśmy wyobrazili sobie muchę unoszącą się w powietrzu w jednym punkcie, a nie np. siedzącą na oknie. Obserwator pierwszy na tę chwilę eksperymentu stwierdza, że nic ciekawego się nie dzieje: pociąg nie porusza się i mucha pozostaje w tym samym miejscu względem niego. W pociągu siedzi drugi obserwator. Wyobraźmy sobie, że jest on "mocno związany" z pociągiem: tzn. siedzi na siedzeniu i trzyma się mocno poręczy. Drugi obserwator także widzi muchę i stwierdza, że na tę chwilę nic ciekawego się nie dzieje: pociąg nie porusza się i mucha unosi się wciąż w tym samym punkcie względem niego.

> A teraz wyobraźmy sobie, że pociąg rusza. Co obserwuje pierwszy obserwator? Widzi, że pociąg porusza się, mucha natomiast pozostaje w tym samym punkcie względem niego. Jeżeli wydaje nam się to dziwne, wyobraźmy sobie drugą muchę unoszącą się w powietrzu na zewnątrz pociągu na peronie. Z punktu widzenia naszej muchy jest jej obojętne, czy jest wewnątrz pociągu, czy na zewnątrz, nawet jeśli pociąg rusza, w końcu nie wyobrażaliśmy sobie, że siedzi na oknie, ale swobodnie unosi się w powietrzu. Co obserwuje drugi obserwator, związany z pociągiem? Na pewno nie obserwuje ruchu

pociągu, skoro jest z nim związany, zauważa natomiast, że mucha oddala się względem niego. A co stanie się z naszą muchą? Całe szczęście nic, w końcu na potrzebę tego eksperymentu wyobraziliśmy sobie nieskończenie długi wagon, więc nie zderzy się ze ścianą kończąca skład pociągu.

**Z czego wynikają siły pozorne?** Przejdźmy teraz do zasad dynamiki Newtona. Jeżeli na początku naszego eksperymentu myślowego pociąg nie poruszał się, oznacza to, zgodnie z I zasadą dynamiki, że nie działały na niego siły wprawiające go w ruch, bądź siły te równoważyły się. Gdy pociąg rusza, z II zasady dynamiki wiemy, że przynajmniej na początku musi działać na niego niezrównoważona siła skierowana zgodnie z jego kierunkiem ruchu, a pociąg porusza się z przyspieszeniem, które będziemy oznaczać  $\vec{a}_p$ . Zatem, nasz pierwszy obserwator stojący na peronie zauważy, że pociąg porusza się z przyspieszeniem  $\vec{a}_p$ . Nasz drugi obserwator zauważy natomiast, że mucha porusza się z przyspieszeniem *−~ap*. Skoro tak jest, to z II zasady dynamiki może dojść do wniosku, że na muchę działa pewna niezrównoważona siła. Można powiedzieć, że naszemu drugiemu obserwatorowi pozornie wydaje się, że na muchę działa siła, a jest tak, ponieważ jest on związany z pociągiem poruszającym się z przyspieszeniem.

**Inercjalne i nieinercjalne układy odniesienia** Teraz pomówmy chwilę o układach odniesienia. W naszym eksperymencie myślowym mieliśmy do czynienia z dwoma różnymi układami. Układem związanym z naszym pierwszym obserwatorem (nie poruszającym się z przyspieszeniem) i układem związanym z drugim obserwatorem (w poruszającym się z przyspieszeniem pociągu). Taki układ odniesienia, względem którego każde ciało, niepodlegające zewnętrznemu oddziaływaniu z innymi ciałami, porusza się bez przyspieszenia, nazywamy układami inercjalnymi. Natomiast układ odniesienia, który porusza się ruchem niejednostajnym względem jakiegokolwiek innego układu inercjalnego nazywamy układem nieinercjalnym. Zatem możemy powiedzieć, że nasz pierwszy obserwator jest obserwatorem inercjalnym, natomiast drugi obserwator (po ruszeniu pociągu) jest obserwatorem nieinercjalnym.

**Siły bezwładności** Jak już ustaliliśmy w naszym eksperymencie, obserwator nieinercjalny związany z przyspieszającym pociągiem zauważy, że na muchę działa siła. Nie będzie jednak wiedział jakie jest źródło tej siły, ponieważ dla niego jest to jedynie siła pozorna, która wynika z tego, że siedzi on w przyspieszającym pociągu. Taką pozorną siłę, która pojawia się w nieinercjalnym układzie odniesienia, nazywamy siłą bezwładności. Potrzeba jeszcze zaznaczyć, że siła bezwładności działająca na ciało o masie *m*, znajdujące się w nieinercjalnym układzie odniesienia poruszającym się z przyspieszeniem  $\vec{a}$ , wyraża się wzorem:

<span id="page-16-0"></span>
$$
\vec{F}_b = -m\vec{a} \tag{4.1}
$$

Minus we wzorze [\(4.1\)](#page-16-0) oznacza, że zwrot siły bezwładności jest przeciwny do zwrotu przyspieszenia układu.

**Kiedy wyczuwamy siły bezwładności?** Na razie na potrzebę naszego eksperymentu założyliśmy, że obserwator drugi (nieinercjalny), jest "mocno związany" z pociągiem. Dotychczas nasz drugi obserwator był wyidealizowany na potrzebę naszego eksperymentu myślowego. Tak się składa, że gdyby nie trzymał się mocno poręczy fotela to także odczułby działanie sił bezwładności. Jeżeli stoimy w pociągu i mamy pewną swobodę ruchu, to w momencie ruszania pociągu odczuwamy siłę bezwładności i gdybyśmy nie trzymali się poręczy i nie działała by np. siła tarcia powierzchni naszych butów o podłoże to... Zapewne każdy z nas doświadczył uczucia "wciśnięcia w podłogę" w momencie, kiedy winda rusza do góry. To właśnie działanie siły bezwładności, a uczucie to jest związane z tym, że znajdujemy się w nieinercjalnym układzie odniesienia poruszającej się z przyspieszeniem windy.

> W e-doświadczeniu "Wahadło matematyczne" możemy skorzystać z możliwości umieszczenia naszego laboratorium w poruszającej się windzie lub pociągu. Możemy to zrobić wybierając ikonę "Warunki fizyczne" a następnie zakładkę UKŁAD ODNIESIENIA. Aby sprawdzić, jak zachowuje się wahadło w windzie poruszającej się ze stałym przyspieszeniem, powinniśmy zbudować nasz zestaw doświadczalny tak jak w pozostałych ćwiczeniach. Przyspieszenie windy możemy ustalić podczas budowania wahadła, w tym samym miejscu co długość linki oraz kąt wychylenia. Możemy też wybrać kierunek z jakim skierowana jest siła, wybierając dodatnie albo ujemne wartości przyspieszenia.

Na wahadło matematyczne (przyjmujemy na razie, że się nie waha, a kulka zwisa na nitce) w windzie poruszającej się z pewnym przyspieszeniem w górę lub w dół, także działa siła bezwładności. Zastanówmy się, jaka siła działa na kulkę zawieszoną na nici, jeśli na windę działa siła skierowana przeciwnie do siły grawitacyjnej, czyli w górę. Jeśli winda nie poruszała się, to od chwili przyłożenia siły zacznie poruszać się w górę z przyspieszeniem, które oznaczymy  $\vec{a}_w$ . Stąd, na kulkę działa (poza siłą grawitacji) siła pozorna, określona wzorem

$$
\vec{F}_b = -m\vec{a}_w \tag{4.2}
$$

Jeszcze raz zwróćmy uwagę na to, że siła ta jest skierowana przeciwnie do siły wprawiającej w ruch windę.

Załóżmy, że winda porusza się z przyspieszeniem  $\vec{a}_w$  w górę i działa

na nią przyspieszenie grawitacyjne o wartości  $\vec{q}$ . Z prostego rachunku wektorowego otrzymujemy siłę wypadkową, działającą na naszą kulkę zawieszoną na nici:

$$
\vec{F}_{\text{na kulkq}} = m(\vec{g} - \vec{a}_w). \tag{4.3}
$$

Wartość siły wypadkowej w przypadku, gdy siła wprawiająca w ruch windę jest przeciwnie skierowana do siły grawitacyjnej, wynosi:

$$
F_{\text{na kulkg}} = m(g + a_w). \tag{4.4}
$$

## **Ćwiczenie 7 Wahadło matematyczne w windzie**

To ćwiczenie składa się z serii pytań i zadań, które możecie zarówno rozwiązać w tradycyjny sposób na kartce lub w zeszycie, jak również sprawdzić doświadczalnie przy pomocy e-doświadczenia

 $\checkmark$  Załóżmy, że jesteśmy w windzie poruszającej się ze stałym przyspieszeniem. Czy mając pod ręka wahadło matematyczne, jesteśmy w stanie zmierzyć wartość przyspieszenia z jakim porusza się winda?

 $\angle$  Załóżmy, że jesteśmy w windzie i wiemy, że jedziemy w dół w przyspieszeniem 3 $\frac{\text{m}}{\text{s}^2}$ . W jaki sposób należy dobrać długość nici wahadła matematycznego, aby w takich warunkach jego okres podstawowy drgań wahadła wynosił 2 s?

" Co się stanie z wahadłem, jeżeli winda będzie się poruszała w dół z przyspieszeniem równym przyspieszeniu grawitacyjnemu?

 $\checkmark$  Co się stanie z wahadłem, jeżeli winda będzie się poruszała w dół z przyspieszeniem większym od przyspieszenia grawitacyjnego? " Jak myślisz, czy winda może poruszać się ze stałym przyspieszeniem w nieskończoność, nawet jeśli istniałby nieskończenie długi budynek? Co odróżnia e-doświadczenie od realnego doświadczenia? Jakie w rzeczywistym świecie mamy ograniczenia?

#### **Wahadło matematyczne w pociągu**

Przejdźmy teraz do opisu wahadła w poruszającym się ze stałym przyspieszeniem  $\vec{a}_p$  pociągu. Istotną zmianą w tym przypadku będzie zmiana kierunku i zwrotu siły bezwładności. W przypadku opisu windy, siła ta była skierowana równolegle do siły przyciągania ziemskiego, w pociągu będzie skierowana prostopadle. Zastanówmy się, jaki wpływ na wahadło ma to, że laboratorium przemieszcza się z niezerowym przyspieszeniem w kierunku prostopadłym do przyspieszenia grawitacyjnego. Dla uproszczenia, na razie założymy sobie, że wahadło jest w spoczynku. Działa na nie zatem siła grawitacji, powodująca naciąg nici oraz siła bezwładności, spowodowana ruchem pociągu. To właśnie siła bezwładności spowoduje odchylenie wahadła od pionu o kąt *θ* w kierunku przeciwnym do kierunku przyspieszenia pociągu. Przypatrzmy się rysunkowi obok: na jego podstawie możemy zapisać wzór<sub>ω</sub> określający tg *θ*: Oś x

$$
\text{tg}\,\theta = \frac{w}{y} \tag{4.5}
$$

W tym przypadku w kierunku osi *x* działa siła bezwładności, a siła grawitacji w kierunku osi *y*. Możemy zatem wyznaczyć wychylenie Osy $\bigcup$ jako

$$
tg \theta = -a_p/g. \tag{4.6}
$$

W naszym doświadczeniu płaszczyzna wahań będzie wyznaczona przez wektory siły bezwładności i siły grawitacyjnej.

## **Ćwiczenie 8 Wahadło matematyczne w pociągu**

 $\boldsymbol{\mathscr{U}}$  Załóżmy, że jesteśmy w pociągu poruszającym się ze stałym przyspieszeniem. Czy mając pod ręka wahadło matematyczne, jesteśmy w stanie zmierzyć wartość przyspieszenia z jakim porusza się pociąg?

 $\checkmark$  Załóżmy, że jesteśmy w pociągu poruszającym się ze stałym przyspieszeniem, którego wartość znamy. W jaki sposób należy wychylić wahadło, aby pozostało ono w stanie równowagi (nie wahało się)?

 $\checkmark$  Załóżmy, że jesteśmy w pociągu poruszającym się ze stałym przyspieszeniem, w wagonie w którym nie ma okien. Czy jesteśmy w stanie określić kierunek poruszania się pociągu?

 $\mathcal V$  Czy gdyby wahadło było zawieszone na suficie w pociągu, maksymalna możliwa amplituda wahań dla przypadku, w którym pociąg nie porusza się i dla przypadku, w którym pociąg porusza się z przyspieszeniem *a<sup>p</sup>* jest taka sama?

 $\checkmark$  Jak myślisz, czy pociąg może poruszać się ze stałym przyspieszeniem w nieskończoność, nawet jeśli istniał by nieskończenie długi tor? Co odróżnia wirtualne e-doświadczenie od realnego doświadczenia? Jakie mamy ograniczenia w rzeczywistym świecie?

# **5 Energia mechaniczna wahadła matematycznego**

#### **Energia mechaniczna**

Całkowita energia mechaniczna jest sumą energii potencjalnej i energii kinetycznej. W przypadku wahadła matematycznego, możemy wyrazić ją wzorem:

$$
E_c = E_k + E_p,\tag{5.1}
$$

przy czym

<span id="page-19-0"></span>
$$
E_k = \frac{1}{2}mv^2,
$$
\n(5.2)

jest energią kinetyczną, natomiast

<span id="page-19-1"></span>
$$
E_p = mgh,\t\t(5.3)
$$

energią potencjalną pola grawitacyjnego w pobliżu Ziemi.

Z energią związana jest zasada zachowania. Mówi ona, że całkowita energia układu jest stała, jeżeli nie działają na nie dodatkowe siły lub siły te równoważą się. Konsekwencją tej zasady jest to, że energia mechaniczna nie ginie, ale energia potencjalna może przechodzić w kinetyczną i odwrotnie. Oznacza to, że energia kinetyczna i potencjalna wahadła matematycznego, na które nie działają żadne dodatkowe siły oporu, może się zmieniać w czasie, ale całkowita energia mechaniczna już nie.

**Jak pobrać energię potencjalna do tabeli?** Zastanówmy się, co jest potrzebne do policzenia poszczególnych energii oraz jak uzyskać te pomiary w przypadku naszego e-doświadczenia. Przypatrzmy się najpierw energii kinetycznej. Patrząc na wzór energii kinetycznej [5.2](#page-19-0) widać, że zawiera on masę *m* oraz prędkość *v*. W przypadku wahadła matematycznego jest to masa i prędkość kulki. E-doświadczenie "Wahadło matematyczne" daje nam możliwość pobrania do tabeli lub wykresu wartości składowych prędkości *vx*(*t*) i *vy*(*t*) w danej chwili czasu przy pomocy funkcji stopera, przy czym *v<sup>x</sup>* jest składową prędkości w kierunku *x*, a *v<sup>y</sup>* składową prędkości w kierunku *y*. Aby wyznaczyć prędkość wypadkową *v*, powinniśmy skorzystać ze wzoru:

$$
v = \sqrt{v_x^2 + v_y^2}.\tag{5.4}
$$

Gdy wstawimy powyższe do [5.2,](#page-19-0) otrzymamy:

<span id="page-20-0"></span>
$$
E_k(t) = \frac{1}{2}m(v_x(t)^2 + v_y(t)^2).
$$
 (5.5)

Ostatecznie, jeżeli chcemy dla naszego e-doświadczenia policzyć energię kinetyczną w danym czasie, musimy wstawić masę kulki oraz dwie wartości stoperowe *vx*(*t*) oraz *vy*(*t*) dla danej chwili czasu do wzoru [5.5.](#page-20-0)

**Jak pobrać energię potencjalna do tabeli?** Rozważmy teraz energię potencjalną. Jak widzieliśmy wcześniej, zależy ona od zmian wysokości *h*. E-doświadczenie "Wahadło matematyczne" daje nam możliwość pobrania do tabeli lub wykresu składowej położenia kulki *y*(*t*) w czasie. W przypadku e-doświadczenia, składowe położenia wyliczane są względem punktu zaczepienia linki wahadła. Jeśli chcemy przyjąć, że układ odniesienia umieszczony jest w punkcie równowagi wahadła, czyli kulka znajdująca się w tym punkcie nie ma energii potencjalnej, dojdziemy do wniosku, że wysokość *h* opisuje *l−y*(*t*), gdzie *l* jest długością linki. W rezultacie, wstawiając *l − y*(*t*) do równania [5.3](#page-19-1) otrzymamy wzór:

$$
E_p(k) = mg(l - y(t)).
$$
\n(5.6)

## **Ćwiczenie 9 Zasada zachowania energii mechanicznej**

**Wybór elementów e-doświadczenia i przygotowanie stanowiska pracy**

 $\angle$  Z "menu" z dostępnymi elementami do zbudowania doświadczenia wybieramy elementy – potrzebne nam będą statyw suwakowy i kulka.

- $\blacktriangleright$  Mocujemy kulkę do linki na statywie.
- $\checkmark$  Ustawiamy długość nici na stałą wartość.
- $\checkmark$  Klikamy na "opcje tabelki", by dostosować ją do naszych potrzeb.

 $\mathscr Y$  Kolumnom przyporządkujemy wielkości, które chcemy zmierzyć lub obliczyć. Potrzebne nam będą:

– czas: tryb stoper,

– wzór na energię kinetyczną: tryb wzór,

– wzór na energię potencjalną: tryb wzór,

– wzór na energię całkowitą: tryb wzór.

 $\checkmark$  Nie zapominajmy o tym, że do nagłówka każdej kolumny należy podać jednostki fizyczne wprowadzonej wielkości fizycznej.

**Przebieg e-doświadczenia**  $\mathcal V$  Wychylamy wahadło o dowolny kąt.

 $\blacktriangleright$  Naciskamy "pobierz dane automatycznie" w polu "zapisz automatycznie co" wstawmy np. 0,1 s.

 $\checkmark$  W tabeli zapiszą się wartości energii (policzone dzięki wcześniej

zdefiniowanym wzorom).

" Przygotowanie wykresu (zanim zaczniesz upewnij się, że masz wszystkie wielkości w tabelce).

 $- Z$  , menu" wybierz opcję wykres.

– W oknie, które się pojawi, wybierz opcję "Wykres" – zobaczysz układ współrzędnych.

– Musimy teraz oznaczyć osie wykresu. W tym celu kliknij przy każdej osi na przycisk "Wybierz tryb" (np. oś *x*: wybierz z menu "Wybierz tryb" zmienną *t* z podmenu "Tabela"; oś *y*: wybierz z menu "Wybierz tryb" zmienną  $V_x(t)$  z podmenu "Tabela").

– W celu wyrysowania wykresu naciśnij przycisk "Generuj wykres". " Sporządź wykresy energii potencjalnej, kinetycznej, całkowitej w funkcji czasu.

Wnioski z ćwiczenia  $\mathscr I$  Kiedy już sporządzisz wykresy energii potencjalnej i energii kinetycznej od czasu, postaraj się odpowiedzieć na pytanie, w jakim położeniu wahadła osiągniemy najmniejszą, a w jakim największą wartość energii kinetycznej i energii potencjalnej.

 $\checkmark$  Jak będą wyglądały wykresy energii kinetycznej, potencjalnej i całkowitej, gdy włączymy siłę oporu?

Przykład wahadła podwójnego, mimo jego bardzo prostej konstrukcji, jest przykładem układu, w którym możliwe jest zachowanie chaotyczne. W dotychczasowych przykładach z wahadłem pojedynczym mieliśmy przykład drgań regularnych. W obecnie rozpatrywanym, przypadku będziemy też mogli je zaobserwować przy odpowiednim doborze parametrów. Dla nas jednak bardziej interesujące od drgań regularnych będą drgania chaotyczne.

**Czym jest chaos ?** W matematyce, chaos (chaos deterministyczny) określany jest jako silny wpływ warunków początkowych na rozwiązanie równania. Co to oznacza? Sprawdźmy to na przykładzie zachowania się wahadła podwójnego.

# **Ćwiczenie 10 Wahadło chaotyczne**

#### **Wybór elementów e-doświadczenia**

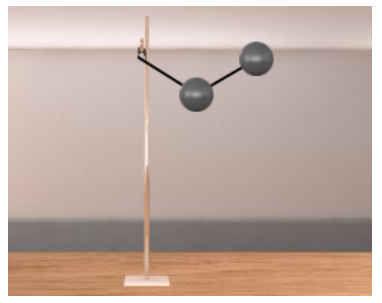

**Przebieg e-doświadczenia**

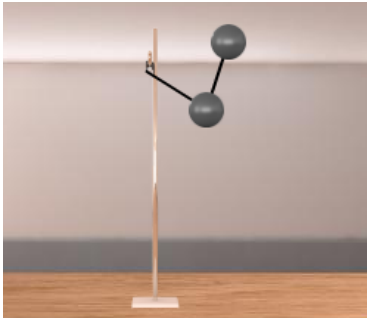

" Aby zbudować wahadło podwójne, powinniśmy z narzędzi pobrać statyw, dwie kulki oraz nitkę. Najpierw wieszamy jedną z kulek, następnie przytwierdzamy do niej nitkę, a na jej końcu zawieszamy drugą kulkę.

 $\checkmark$  W doświadczeniu tym możemy ustalić wychylenie obu kulek osobno. Aby ruch wahadła był chaotyczny, wychylenia kulek powinny być znaczne. W pierwszej próbie zastosujmy wychylenia jak na obrazku obok.

 $\checkmark$  Uruchamiając doświadczenie mamy możliwość śledzenia śladów wyrysowanych przez obie kulki. Pozwoli nam to na porównanie obu wzorców.

 $\blacktriangleright$  Po obserwacji ruchu wahadła, zmieńmy trochę warunki początkowe. W naszym przypadku zmieńmy o kilka stopni wychylenie dolnego wahadła, np. jak na rysunku.

 $\triangledown$  Obserwując teraz wahania zauważamy, że różnią się one znacznie od poprzednich.

Gdybyśmy wychylili wahadła nieznacznie od pionu, ruch wahadeł nie byłby już chaotyczny. Taki układ można w przybliżeniu opisać za pomocą złożenia ruchu dwóch wahadeł o znanym okresie. W takim przypadku zmiana wychylenia początkowego już nie będzie miała tak dużego wpływu, co możemy sprawdzić podobnie jak sprawdzaliśmy ruch chaotyczny – stosując dwa różne wychylenia.

## **Do zastanowienia się**  $\mathcal V$  Kiedy ruch wahadła podwójnego można uznać za superpozycję ruchu wahadeł o dwóch częstościach?

" Określ punkt równowagi trwałej dla wahadła podwójnego.

**Pierwszy dowód na ruch obrotowy Ziemi** Bardzo długo poszukiwano dowodu fizycznego na ruch obrotowy Ziemi. Takiego dowodu dostarczył dopiero eksperyment Jeana Bernarda Léona Foucaulta z użyciem wahadła. Pierwsze eksperymenty wykonał w swojej piwnicy z wahadłem o długości 2 m i kuli o masie 5 kg. Już wtedy zauważył, że płaszczyzna drgań takiego wahadła systematycznie się obraca. Pierwszy publiczny pokaz eksperymentu odbył się w Obserwatorium Paryskim w lutym 1851 r. z wahadłem o długości 11 m. Doświadczenie to Foucault powtórzył na prośbę księcia Louisa Napoleona Bonaparte, przyszłego Napoleona III, 26 marca 1851 roku wieszając wahadło o długości 67 m z kulą armatnią o masie 28 kg pod kopułą Pantheonu w Paryżu. "*Jesteście zaproszeni, by zobaczyć jak kręci się Ziemia*" – tak przywitał Foucault swoją publiczność.

**Dlaczego Wahadło Foucault zmienia płaszczyznę wahań?** Zastanówmy się teraz, co może wpłynąć na zmianę płaszczyzny drgań wahadła i dlaczego ta zmiana jest dowodem na ruch obrotowy Ziemi? Gdy stoimy pod wahadłem (lub oglądamy wirtualny eksperyment), nie jesteśmy w stanie powiedzieć co powoduje obrót płaszczyzny drgań wahadła. Dzieje się tak, ponieważ siła, która to sprawia, jest siłą pozorną. Jak już zapewne wiemy z doświadczeń z windą i pociągiem, w układach nieinercjalnych występują pozorne siły, zwane także siłami bezwładności. Stąd też możemy dojść do wniosku, że skoro obserwujemy działanie sił o nieznanym pochodzeniu, to istnieje możliwość, że jesteśmy w nieinercjalnym układzie odniesienia. Tak jest w rzeczywistości, nasz układ odniesienia jest nieinercjalnym ponieważ stoimy na Ziemi, która wykonuje ruch obrotowy. Gdyby Ziemia nie obracała się, to moglibyśmy wychylić wahadło o dowolny kąt w dowolnym kierunku i obserwować, jak wykonuje ruchy bez zmiany płaszczyzny drgań. Doświadczenie z wahadłem Foucault dowodzi, że płaszczyzna drgań wahadła obraca się, zatem Ziemia wykonuje ruch obrotowy wokół własnej osi.

**Siła Coriolisa** Siła bezwładności działająca w obracającym się układzie odniesienia nazywana jest siłą Coriolisa. Na ciała znajdujące się w pobliżu Ziemi działa siła Coriolisa, która wyraża się wzorem:

$$
\overrightarrow{F} = -2m(\overrightarrow{\omega} \times \overrightarrow{v}), \qquad (7.1)
$$

gdzie m – masa ciała, v – jego prędkość, a *ω* jest prędkością kątową

układu. Wartość tej siły dla ruchu płaskiego jest maksymalna na biegunach, na równiku jej wartość jest zero. Siła Coriolisa powoduje, że ciała spadające pionowo odchylają się na wschód. Ciała, które poruszają się na półkuli północnej, pod wpływem siły Coriolisa odchylają się w prawo względem kierunku ich ruchu, a na półkuli południowej w lewo względem kierunku ich ruchu.

**Okres obrotu płaszczyzny drgań** Czas trwania obrotu płaszczyzny wahadła o 360° zależy od szerokości geograficznej *ϕ*. Na biegunach wahadło dokonuje pełnego obrotu w ciągu ok. 24 h (23 h 56 min), tj. w czasie, jaki Ziemia potrzebuje na dokonanie pełnego obrotu wokół własnej osi. Czas *T* pełnego obrotu płaszczyzny wahań wahadła na szerokości geograficznej *ϕ* można obliczyć według wzoru:

$$
T = \frac{24h}{\sin \varphi} \tag{7.2}
$$

(np. dla Gdańska *T* jest równe około 30 godzin). Szybkość obrotu płaszczyzny wahań to ok. 15°sin *ϕ*/ godzinę. Im bliżej równika tym, wolniej wahadło zmienia płaszczyznę wahań. Na równiku płaszczyzna ta pozostaje niezmienna, gdyż  $\varphi = 0$  i wahadło nie obraca się.

Doświadczenie z wahadłem Foucaulta, potwierdzające ruch obrotowy Ziemi, zostało wybranym jednym z dziesięciu najpiękniejszych eksperymentów w historii fizyki.

## **Ćwiczenie 11 Wahadło Foucault**

**Wahadło Foucault na Politechnice Gdańskiej** Pierwowzorem wahadła Foucault w e-doświadczeniu, jest wahadło umieszczone na dziedzińcu Politechniki Gdańskiej. Wahadło to ma wysokość 26 m i masę 64 kg. Wykonując ćwiczenie, spójrzmy na wahający się dysk i zwróćmy uwagę na to, w jakiej płaszczyźnie się on porusza. Sprawdźmy to samo po kilkunastu minutach. Stwierdzimy, że płaszczyzna wahań obróciła się.

**Przebieg doświadczenia**

" Wybierz ikonę (żarówka), oznaczającą CIEKAWOSTKĘ. Na ekranie pojawi się wahadło Foucaulta zawieszone swobodnie na suficie nad kołową płaszczyzną. Parametry wahadła podane są w tabelce obok po prawej stronie.

" Wybierz dowolną szerokość geograficzną.

 $\overline{\mathscr{L}}$  Zaobserwuj, co stanie się z wahadłem i jakie wykonuje ruchy.

" Jeśli chcesz przyspieszyć czas po jakim wahadło zmieni płaszczyznę drgań o pewien kąt na dowolnej szerokości geograficznej, wpisz w PRZYSPIESZ CZAS odpowiedni krok.

" Zaobserwuj, jak zachowuje się wahadło na biegunie i równiku.

## **Pytania i wnioski z ćwiczenia**

 $\checkmark$  Co zaobserwowałeś, przeprowadzając doświadczenie?

 $\checkmark$  Co jest dowodem na to, że Ziemia obraca się wokół własnej osi?  $\mathcal V$  Na czym polega doświadczenie Foucaulta?

 $\blacktriangleright$  Dlaczego i kiedy wahadło Foucaulta zmienia kierunek wahań?

 $\checkmark$  Jaki zachowuje się wahadło na półkuli północnej, a jak na południowej?

 $\checkmark$  Jak zmieni się czas pełnego obrotu płaszczyzny wahadła Foucaulta na wybranych szerokościach geograficznych *ϕ*? Korzystając ze wzoru wykonaj obliczenia dla dowolnych trzech wartości *ϕ*.

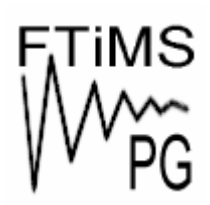

**Gdańsk 2013** 

**Politechnika Gdańska, Wydział Fizyki Technicznej i Matematyki Stosowanej**  ul. Narutowicza 11/12, 80-233 Gdańsk, tel. +48 58 348 63 70 http://e-doswiadczenia.mif.pg.gda.pl

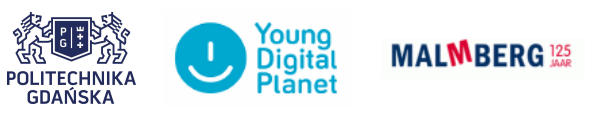

**"e-Doświadczenia w fizyce"** – projekt współfinansowany przez Unię Europejską w ramach Europejskiego Funduszu Społecznego